# **baseball**

**Jun 14, 2022**

## Contents:

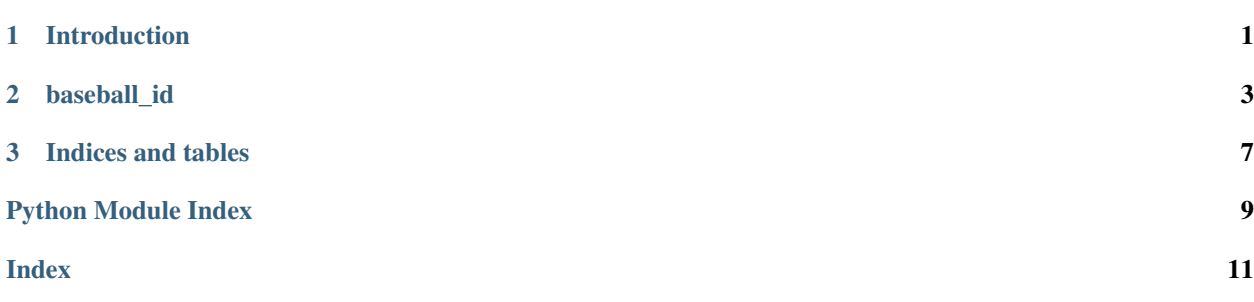

## CHAPTER 1

### Introduction

<span id="page-4-0"></span>Do you analyze baseball data from several sources and need to find a way to correlate it for the same player? This takes advantage of the data published at [https://github.com/spilchen/baseball\\_id\\_db.](https://github.com/spilchen/baseball_id_db) With the data you can take a player from Yahoo! and cross reference with data from sites such as [http://baseball-reference.com,](http://baseball-reference.com) [http://fangraphs.com,](http://fangraphs.com) [http://www.seanlahman.com.](http://www.seanlahman.com) This package gives you a way to access this map within Python. A set of APIs allow you to do lookup of players by a variety of different IDs.

## CHAPTER 2

### baseball id

<span id="page-6-1"></span><span id="page-6-0"></span>APIs to lookup into the baseball ID at [https://github.com/spilchen/baseball\\_id\\_db](https://github.com/spilchen/baseball_id_db)

All of the from\_\* APIs return a DataFrame that has baseball player particulars for the IDs in the lookup. For each player that it finds it will a return row in a panda's DataFrame that has:

```
>>> Index(['mlb_id', 'mlb_name', 'mlb_pos', 'bats', 'throws', 'birth_year',
>>> 'bp_id', 'bref_id', 'bref_name', 'cbs_id', 'cbs_name', 'cbs_pos',
>>> 'espn_id', 'espn_name', 'espn_pos', 'fg_id', 'fg_name', 'fg_pos',
>>> 'lahman_id', 'nfbc_id', 'nfbc_name', 'nfbc_pos', 'retro_id',
>>> 'retro_name', 'debut', 'yahoo_id', 'yahoo_name', 'ottoneu_id',
>>> 'ottoneu_name', 'ottoneu_pos', 'rotowire_id', 'rotowire_name', 'rotowire_
˓→pos'],
>>> dtype='object')
```
**class** baseball\_id.lookup.**Cache**(*source*) Class that caches results of baseball ID lookups.

> You can use this to cut down on network traffic if you intend to do many calls to the APIs. The first time we use an API, we'll cache the results for subsequent callers.

#### **from\_mlb\_ids**(*ids*)

Lookup given a list of mlb\_ID's

Accepts a list of MLB IDs. It will return a DataFrame containing Series for players that match the MLB IDs passed in. If nothing was found an empty DataFrame is returned.

Parameters ids  $(int \text{ list}) - mb\_ID$ 's to lookup

Returns Players that match the given IDs. If none are found an empty DataFrame is returned.

Return type DataFrame

```
>>> In [1]: lookup.from_mlb_ids([430945, 607680, 669456])
>>> Out[1]:
>>> mlb_id mlb_name mlb_pos ... ottoneu_pos rotowire_id rotowire_
˓→name rotowire_pos
```
(continues on next page)

(continued from previous page)

<span id="page-7-0"></span>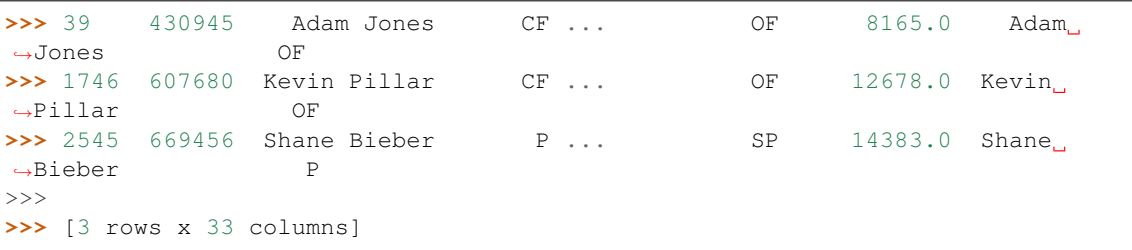

#### **from\_yahoo\_ids**(*ids*)

Lookup given a list of Yahoo! IDs

Accepts a list of IDs from Yahoo! fantasy baseball. It will return a DataFrame containing Series for players that match the Yahoo! IDs. If nothing was found an empty DataFrame is returned.

Parameters ids  $(int \; list) - Yahoo! \; IDs \; to \; lookup)$ 

Returns Players that match the given IDs. If none are found an empty DataFrame is returned.

Return type DataFrame

```
>>> In [1]: c.from_yahoo_ids([10794, 9542, 7578])
>>> Out[1]:
>>> mlb_id mlb_name mlb_pos ... ottoneu_pos rotowire_id L
˓→rotowire_name rotowire_pos
>>> 5 621345 A.J. Minter P ... RP 13889.0 A.J.
˓→Minter P
>>> 204 605151 Archie Bradley P ... RP 12131.0 Archie
˓→Bradley P
>>> 2340 448179 Rich Hill P ... SP 7965.0
                                                        \mathbf{r}˓→Rich Hill P
>>>
>>> [3 rows x 33 columns]
```
#### **from\_cbs\_ids**(*ids*)

Lookup given a list of CBS IDs

Accepts a list of IDs from CBS fantasy baseball. It will return a DataFrame containing Series for players that match the IDs. If nothing was found an empty DataFrame is returned.

Parameters ids  $(int \text{ list})$  – CBS IDs to lookup

Returns Players that match the given IDs. If none are found an empty DataFrame is returned.

#### Return type DataFrame

```
>>> In [1]: lookup.from_cbs_ids([1660162, 2507367])
>>> Out[1]:
>>> mlb_id mlb_name mlb_pos ... ottoneu_pos rotowire_id rotowire_
˓→name rotowire_pos
>>> 423 457763 Buster Posey C ... C/1B 10426.0 Buster...
˓→Posey C
>>> 1657 665742 Juan Soto LF ... OF 13960.0 Juan
˓→Soto OF
>>>
>>> [2 rows x 33 columns]
```
#### **from\_espn\_ids**(*ids*)

Lookup given a list of ESPN IDs

<span id="page-8-0"></span>Accepts a list of IDs from ESPN fantasy baseball. It will return a DataFrame containing Series for players that match the IDs. If nothing was found an empty DataFrame is returned.

Parameters ids  $(int \; list)$  – ESPN IDs to lookup

Returns Players that match the given IDs. If no Series are found an empty DataFrame is returned.

Return type DataFrame

```
>>> In [1]: c.from_espn_ids([29252])
>>> Out[1]:
>>> mlb_id mlb_name mlb_pos ... ottoneu_pos rotowire_id rotowire_
˓→name rotowire_pos
>>> 836 451594 Dexter Fowler RF ... OF 8271.0 Dexter
˓→Fowler OF
>>>
>>> [1 rows x 33 columns]
```
#### **from\_fangraphs\_ids**(*ids*)

Lookup given a list of FanGraph IDs

Accepts a list of IDs as maintained at fangraphs.com. It will return a DataFrame containing Series for players that match the IDs. If nothing was found an empty DataFrame is returned.

Parameters ids  $(int \text{ list})$  – FanGraph IDs to lookup

Returns Players that match the given IDs. If no Series are found an empty DataFrame is returned.

Return type DataFrame

```
>>> In [35]: c.from_fangraphs_ids([19753, 19566])
>>> Out[35]:
>>> mlb_id mlb_name mlb_pos ... rotowire_id rotowire_
˓→name rotowire_pos
>>> 1510 642528 Jonathan Loaisiga P ... 15256.0 Jonathan
˓→Loaisiga P
>>> 2133 663993 Nate Lowe 1B ... NaN
                                                            Ē,
˓→NaN NaN
>>>
>>> [2 rows x 33 columns]
```
#### **from\_names**(*names*, *filter\_missing=None*)

Lookup given a list of player names

Accepts a list of player names. The names must match exactly. It will return a DataFrame containing tuples for each player name that matches.

An optional argument exists to filter based on names and those that have a missing field. See explanation of the filter\_missing parameter.

#### Parameters

- **names** Player names to lookup
- **filter\_missing**  $(str)$  Optional parameter that allows for additional filtering. Only players that have this field name missing (Nan) will be returned. This is useful for use with one of the other ID based lookup where the ID may not be in the database. For example, set this to 'yahoo\_id' to lookup of a rookie who doesn't yet have a yahoo\_id in the database.

<span id="page-9-0"></span>Returns Players that match the given names. If no Series are found an empty DataFrame is returned.

#### Return type DataFrame

```
>>> In [28]: lk.from_names(['Khris Davis', 'Enrique Hernandez'])
>>> Out[28]:
>>> mlb_id mlb_name mlb_pos ... ottoneu_name
˓→ottoneu_pos rotowire_id rotowire_name rotowire_pos
>>> 966 571771 Enrique Hernandez CF ... Enrique Hernandez<br>→ 1B/2B/SS/OF 11139.0 Enrique Hernandez SS
               11139.0 Enrique Hernandez SS
>>> 1753 501981 Khris Davis LF ... Khristopher Davis
˓→ OF 11664.0 Khris Davis OF
>>>>> [2 rows x 33 columns]
```
#### **class** baseball\_id.factory.**Factory**

Factory methods to construct the ID lookup cache object.

#### **classmethod create**()

Factory method to create a cache object from github/spilchen/baseball\_id\_db

This is called as part of package initialization and so can be refered to via the Lookup variable.

```
>>> from baseball_id import Lookup
>>> Lookup.from_yahoo_ids([10794, 9542, 7578])
```
#### **classmethod create\_fake**()

Factory method to create a fake data source

This refers to a static data file that is in the current package. This function exists for testing purposes as it avoids network traffic to get the actual up-to-date ID mapping.

# CHAPTER 3

Indices and tables

- <span id="page-10-0"></span>• genindex
- modindex
- search

Python Module Index

<span id="page-12-0"></span>b

baseball\_id.lookup, [3](#page-6-0)

## Index

## <span id="page-14-0"></span>B

baseball\_id.lookup (*module*), [3](#page-6-1)

## C

Cache (*class in baseball\_id.lookup*), [3](#page-6-1) create() (*baseball\_id.factory.Factory class method*), [6](#page-9-0) create\_fake() (*baseball\_id.factory.Factory class method*), [6](#page-9-0)

## F

Factory (*class in baseball\_id.factory*), [6](#page-9-0) from\_cbs\_ids() (*baseball\_id.lookup.Cache method*), [4](#page-7-0) from\_espn\_ids() (*baseball\_id.lookup.Cache method*), [4](#page-7-0) from\_fangraphs\_ids() (*baseball\_id.lookup.Cache method*), [5](#page-8-0) from\_mlb\_ids() (*baseball\_id.lookup.Cache method*), [3](#page-6-1) from\_names() (*baseball\_id.lookup.Cache method*), [5](#page-8-0) from\_yahoo\_ids() (*baseball\_id.lookup.Cache method*), [4](#page-7-0)